<span id="page-0-0"></span>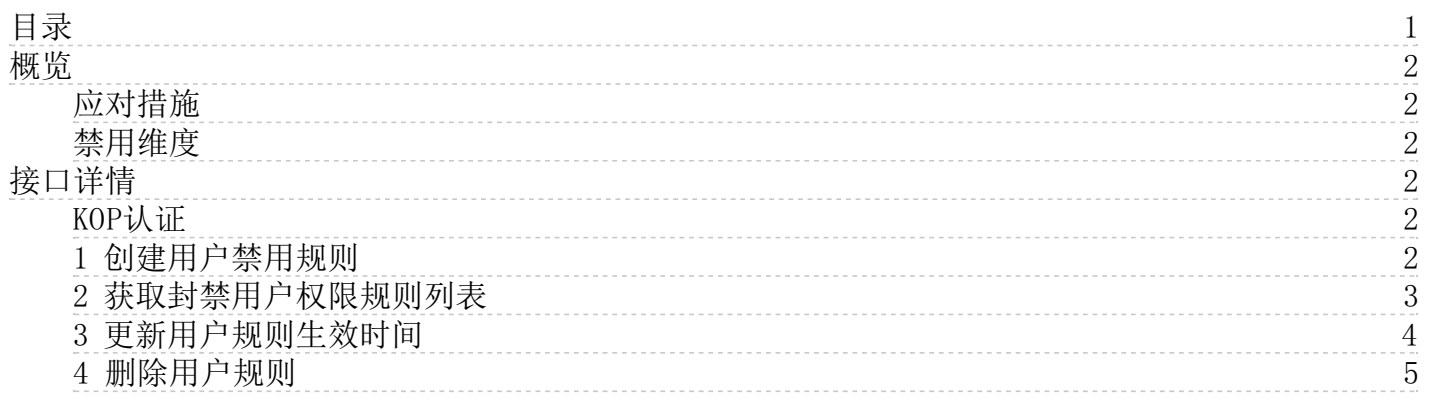

详 情

# <span id="page-1-0"></span>概览

房间管理接口是用于处理非法用户扰乱房间聊天秩序的情况,例如在多人语音聊天室、多人视频连麦等场景中。

KRTC提供以下措施,用于管理房间非法用户:

# <span id="page-1-1"></span>应对措施

- 禁止加入房间
- 禁止发送音频流
- 禁止发送视频流

【注】针对已经在房间的非法用户,需要断开推流后再踢出。

该接口的禁用维度如下:

# <span id="page-1-2"></span>禁用维度

- IP级别。只要设置了IP地址,凡是此IP的任意用户都无法登录App中的任意频道;
- Channel级别。未设置IP,也未设置userId时,那么任意用户都无法登录App的指定房间;
- userId级别。未设置IP,也未设置Channel时,此用户无法登录app的任意房间;
- Channel和userId级别。未设置IP时, 此用户无法登录指定的房间;

# <span id="page-1-3"></span>接口详情

# <span id="page-1-4"></span>KOP认证

调用踢人接口需要首先使用aws签名机制进行签名,aksk为该用户的在金山云账户的密钥,通过aws签名校验算法,生成 X-Amz-Content-Sha256、X-Amz-Date、Authorization header字段。校验算法文档[:http://docs.ksyun.com/documents/194](http://docs.ksyun.com/documents/194)

域名: krtc.api.ksyun.com

#### 示例如下:

curl  $-$ location  $-$ request POST 'http://10.111.94.163/cloud' \ --header 'x-action: CloudRecordingAcquire' \ --header 'x-version: v1' \ --header 'X-Amz-Content-Sha256: beaead3198f7da1e70d03ab969765e0821b24fc913697e929e726aeaebf0eba3' \ --header 'X-Amz-Date: 20210906T082651Z' \ --header 'Authorization: AWS4-HMAC-SHA256 Credential=AKLT3Iw0boN-SCmNmgp5bz-LMw/20210906/cn-shanghai-1/krtc/aws4\_request, Signed Headers=host;x-amz-content-sha256;x-amz-date, Signature=18a64ddf864a53fc60116babbed8187c44ea89821c2c920571dda6b5d44a5d19' \ --header 'Content-Type: application/json' \ --data-raw {  $"$ appId": "xxx", "channelId": "xxx", "userId": "xxx", "ip": "", "time": 3600,

```
"privileges":
       "JoinChannel"
   \overline{a}}
```
# <span id="page-1-5"></span>1 创建用户禁用规则

- 调用方法:POST
- PATH: /krtc/v1/forbid-rule
- $\bullet$  HEADER:

#### hea der key va l ue

x-action ForbidRuleAdd x-version v1

#### 请求字段 说明: 参数名 是否必选 类型

appId 是 String(必 String(少 项目的App ID

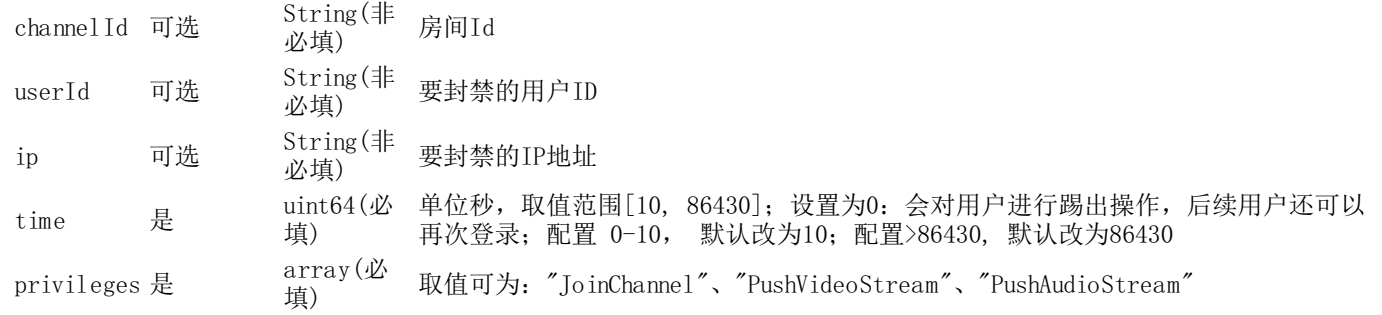

#### 请求示例:

```
{
  "appId": "xxx",
  "channelId": "xxx",
  "userId": "xxx",
  "ip": "","time": 3600,
  "privileges": [
    "JoinChannel"
  ]
}
```
### 【注】

- JoinChannel: 禁止用户加入房间, 若已存在房间需踢出
- PushVideoStream: 禁止推送视频流, 可以与PushAudioStream同时设置。
- PushAudioStream:禁止推送音频流,可以与PushVideoStream同时设置。

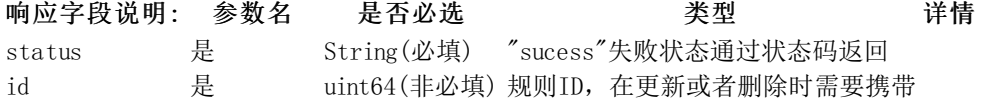

请求CURL示例:

```
curl --location --request POST 'http://krtc.api.ksyun.com/krtc/console/v1/forbid-rule?appId=0981' \
```
--header 'x-action: ForbidRuleAdd' \ --header 'x-version: v1' \

```
--header 'X-Amz-Content-Sha256: beaead3198f7da1e70d03ab969765e0821b24fc913697e929e726aeaebf0eba3' \
```
--header 'X-Amz-Date: 20210917T090138Z' \

--header 'Authorization: AWS4-HMAC-SHA256 Credential=AKLTWG2EmW0zS\_ewIeuSv7SnTw/20210917/cn-shanghai-1/krtc/aws4\_request, SignedH eaders=host;x-amz-content-sha256;x-amz-date, Signature=1f46c0f504649be4f751bb181980a927f029de1b9d8190f80d47d5cfdbf18974' \ --header 'Content-Type: application/json' \

```
--data-raw '{
  "appId": "xxx",
  "channelId": "xxx",
  \degreeuserId": "xxx",
  "ip": "",
  "time": 3600,
  "privileges": [
     "JoinChannel"
 ]
```
#### }'

#### 响应:

```
{
    "message": "success",
    "status": 0,
    "code": 200,
    "id": 16
```
}

## <span id="page-2-0"></span>2 获取封禁用户权限规则列表

- 调用方法:GET
- PATH: /krtc/v1/forbid-rule
- 接口描述:创建指定appId的禁用规则列表
- $\bullet$  HEADER:

hea der key va l ue

x-action ForbidRuleAdd x-version v1

请求字段说明: 请求时在参数中携带appId: GET /krtc/v1/forbid-rule?appId="xxxxx"

响应字段说明:

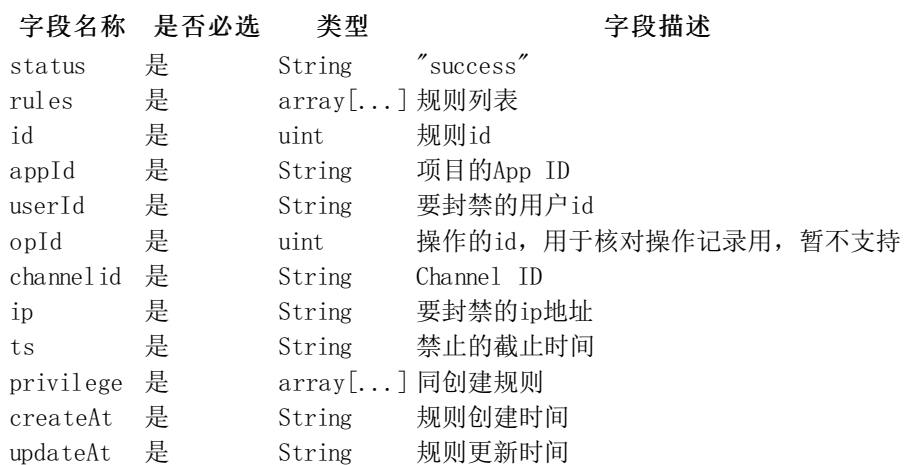

请求CURL示例:

curl --location --request GET 'http://10.69.51.224:9001/krtc/console/v1/forbid-rule?appId=testAppId' \

--header 'X-Amz-Date: 20210906T140221Z' \

--header 'Authorization: AWS4-HMAC-SHA256 Credential=AKLT3Iw0boN-SCmNmgp5bz-LMw/20210906/us-east-1/execute-api/aws4\_request, Sig nedHeaders=host;x-amz-date, Signature=27955649e082ee1b1db24cdfeac23c3023013a94b935ea9f1b7d07cd89a7267b'

#### 响应:

```
{
    "message": "success",
     "status": 0,
     "code": 200,
     "rules": [
         {
              "ID": 18,
              "CreatedAt": "2021-08-31T21:03:21+08:00",
              "UpdatedAt": "2021-09-06T22:02:19+08:00",
              "DeletedAt": null,
              "appId": "testAppId",
              "channelId": "","userId": "testUserId",
              "ip": "127.111.111.111",
              "time": 100,
              "endAt": "2021-09-06T22:03:59+08:00",
              "privileges": [
                  "abc"
             \overline{\phantom{a}}}
    ]
}
```
## <span id="page-3-0"></span>3 更新用户规则生效时间

- 调用方法:PUT
- PATH: /krtc/v1/forbid-rule
- 参数:无
- 接口描述:更新指定规则的 生效时间
- HEADER:

### hea der key va l ue

x-action ForbidRuleAdd x-version v1 请求字段说明: 字段名称 是否必选 类型 字段描述 appId 是 String 项目的App ID id 是 uint 禁用规则ID time 是 uint 同创建规则的说明

### 请求示例:

```
{
  "appid": "xxxxxxxx",
  "id": 1,"time": 600
}
```
响应:

```
{
    "message": "success",
    "status": 0,"code": 200
}
```
#### 请求CURL示例

```
curl --location --request PUT 'http://krtc.api.ksyun.com/krtc/console/v1/forbid-rule' \
--header 'X-Amz-Content-Sha256: beaead3198f7da1e70d03ab969765e0821b24fc913697e929e726aeaebf0eba3' \
--header 'X-Amz-Date: 20210906T135755Z' \
--header 'Authorization: AWS4-HMAC-SHA256 Credential=AKLT3Iw0boN-SCmNmgp5bz-LMw/20210906/us-east-1/execute-api/aws4_request, Sig
nedHeaders=host;x-amz-content-sha256;x-amz-date, Signature=f5934363ceb4a0249a287c3c20fc93dc4b16b905d95d77c35e25a03254e17ddf' \
--header 'Content-Type: application/json' \
--data-raw '{
  "appid": "testAppId",
  "id": 16,"time": 600
}'
4 删除用户规则
```
- <span id="page-4-0"></span>调用方法:DELETE
- PATH: /krtc/console/v1/forbid-rule
- 参数:无
- 接口描述:删除指定规则
- HEADER:

```
hea der key va l ue
```
x-action ForbidRuleAdd x-version v1

#### 请求示例:

```
{
  "appid": "xxxxxxxx",
  "id": 1}
```
#### 响应:

}

```
{
    "message": "success",
    "status": 0,
    "code": 200
```
#### 请求CURL示例:

```
curl --location --request DELETE 'http://10.69.51.224:9001/krtc/console/v1/forbid-rule' \
--header 'X-Amz-Content-Sha256: beaead3198f7da1e70d03ab969765e0821b24fc913697e929e726aeaebf0eba3' \
--header 'X-Amz-Date: 20210906T135922Z' \
--header 'Authorization: AWS4-HMAC-SHA256 Credential=AKLT3Iw0boN-SCmNmgp5bz-LMw/20210906/us-east-1/execute-api/aws4_request, Sig
nedHeaders=host;x-amz-content-sha256;x-amz-date, Signature=b67fc95f9efdb633ab17c4af565413f899c8c165d5b9c3bb20867bf8ea032ae7' \
--header 'Content-Type: application/json' \
--data-raw '{
  "appid": "testAppId",
  "id": 16
```
}'